#### SAN ANTONIO WATER SYSTEM PURCHASING DEPARTMENT

Issued By: D. Anthony Rubin BID NO.: 19-19092

Date Issued: July 31, 2019

### FORMAL INVITATION FOR BIDS SANITARY SEWER CONDITION MONITORING PROGRAM CLEANING AND INSPECTION OF COLLECTION SYSTEM SMALL ASSETS, PACKAGE 1 <u>CONSENT DECREE RELATED</u> ADDENDUM NO. 1

Sealed bids addressed to the Purchasing Director, San Antonio Water System, 2800 US Hwy 281 North, Administration Bldg., 5<sup>th</sup> Floor, San Antonio, TX 78212 will be received until **3:00 p.m., August 8, 2019** and then publicly opened and read aloud for furnishing materials or services as described herein below,

The San Antonio Water System Purchasing Department is willing to assist any bidder(s) in the interpretation of bid provisions or explanation of how bid forms are to be completed. Assistance may be received by visiting the Purchasing Office in the SAWS Main Office, 2800 US Hwy 281 North, San Antonio, TX 78212, or by calling (210) 233-3819.

#### (Contractor's Insurance Requirements Attached) (Bid Bond, Performance Bond & Payment Bond Required)

This invitation includes the following:

Invitation for Bids Terms and Conditions of Invitation for Bids Specifications and General Requirements Price Schedule

The undersigned, by his/her signature, represents that he/she is authorized to bind the Bidder to fully comply with the Specifications and General Requirements for the amount(s) shown on the accompanying bid sheet(s). By signing below, Bidder has read the entire document and agreed to the terms therein.

| Signer's Name:                                                      | _ Firm Name:                                                      |
|---------------------------------------------------------------------|-------------------------------------------------------------------|
| (Please Print or Type)                                              |                                                                   |
|                                                                     | Address:                                                          |
| Signature of Person Authorized to Sign Bid                          | City, State, Zip Code:                                            |
| Email Address:                                                      | Telephone No.:                                                    |
|                                                                     | Fax No.:                                                          |
| Please complete the following:<br>Prompt Payment Discount:%days. (I | f no discount is offered, Net 30 will apply.)                     |
| Please check the following blanks which apply to your               | company:                                                          |
| Ownership of firm (51% or more):                                    |                                                                   |
| Non-minorityHispanicAfrican-Amer                                    | icanOther Minority (specify)                                      |
|                                                                     | Business (less than \$1 million annual receipts or 100 employees) |
| Indicate Status:PartnershipCorporation                              | _Sole ProprietorshipOther (specify)                               |
| Tax Identification Number:                                          |                                                                   |

To report suspected ethics violations impacting the San Antonio Water System, please call 1-800-687-1918.

This Addendum no. 1 is being issued to provide responses to the question submitted for bid no. 19-19092.

Question submitted for Bid no. 19-19092 for SSO Cleaning and Inspection Condition Monitoring Program for Small Assets

1. Could you provide an example, screenshots, or process for documenting in the infor-asset tracking system?

**Answer:** See the attached *Contractor "Infor 83" Training* manual. Note that this manual does not include screen shots of all the software modules and consequently doesn't illustrate all the data entry requirements. SAWS will provide training to the Vendor on the use of the software application.

2. Without being able to "aggressively clean" and the perceived condition of the pipes, it may be difficult to CCTV everything to ALL NASSCO standards. In areas where lines may fall just out of normal NASSCO guidelines for CCTV, even after cleaning, will inspections still be completed, paid for, and counted towards overall footage.

**Answer:** Acceptance of sewer cleaning work is subject to successful completion of internal inspection confirming that the pipe cross sectional area is free from foreign materials at all points along the pipe's length, or otherwise subject to the discretion of the SAWS Project Representative. The Vendor shall televise all gravity mains as part of its quality control measure to ensure that the entire pipe's cross section is clear of foreign materials. If a review of the CCTV line inspection data reveals that the line segment was not cleaned in accordance with the specifications, the cleaning operation for that line segment shall be rejected and the line segment will be re-cleaned and re-inspected at the Vendor's expense. The Vendor shall rely on its experience to exercise good judgement when deploying means and methods to clean the pipes without damaging them. For the purpose of assisting the Vendor in such judgment decisions, prior CCTV video will be made available to the Vendor by SAWS upon request by the Vendor. It should be acknowledged that the specifications are not inclusive of every possible situation that may be encountered by the Vendor; therefore, it is appropriate to discuss such hypothetical situations during the pre-work meeting in order to gage the expectations of the SAWS Project Representative.

3. How much lead time will be afforded when low voltage conductivity inspections work orders are issued to when needed to be completed?

**Answer:** The Vendor agrees to start low voltage conductivity testing inspection work within 21 calendar days after each work order is issued by SAWS. All low voltage conductivity testing inspection work shall be produced at a minimum average daily rate of 2,000 LF of pipeline per calendar day, regardless of the size, type or condition of the pipe. The Vendor shall review each scan to determine if adequate water levels, electric current, and complete uploads were made from the field, and the data shall be finalized within 48 hours of scanning. Within 21 calendar days after completion of the physical inspection of all the mains in the work order, the Vendor shall process the data and produce the deliverables. The deliverables produced as a result of the low voltage conductivity testing inspections shall be submitted with the next scheduled invoice.

4. Will line reports from any NASSCO certified software be permitted as long as the database matches SAWs specs?

Answer: Yes.

## IT IS NOT NECESSARY TO RETURN THIS ADDENDUM TOGETHER WITH YOUR BID

Attachment 1:

# **CONTRACTOR "INFOR 83" TRAINING**

New Hansen (Infor83) processing starts here

| 🖉 Infor Public Sector-HQ-HANPROD-05 - Windows Internet Explorer              |                                           |
|------------------------------------------------------------------------------|-------------------------------------------|
| CC → @ http://hanprod/hansen/                                                | 🔽 🔄 🗶 Live Search                         |
| File Edit View Favorites Tools Help                                          |                                           |
| 🔆 Favorites 🛿 🏉 Infor Public Sector-HQ-HANPROD-05                            | 🦄 🔻 🗟 🔻 🖃 🖶 👻 Page 👻 Safety 👻 Tools 👻 🔞 👻 |
| INT <mark>O</mark> F                                                         | ອ້ອງ bearter (WILLIAM A CARTER) ປ         |
| ▼ Asset Management   Work Management   Customer Service   Resources   System |                                           |
| My Infor                                                                     | o 📃                                       |
|                                                                              |                                           |
|                                                                              |                                           |
|                                                                              |                                           |
|                                                                              |                                           |
|                                                                              |                                           |
|                                                                              | Processing Inspection Orders starts here  |
|                                                                              |                                           |
|                                                                              |                                           |
|                                                                              |                                           |
|                                                                              |                                           |
|                                                                              | Processing Work Orders starts here        |
|                                                                              |                                           |
|                                                                              |                                           |
|                                                                              |                                           |
|                                                                              | By clicking on the "Drop-Down" arrow      |
|                                                                              | you will select the direction of your     |
|                                                                              | processing                                |
|                                                                              | processing                                |
|                                                                              |                                           |
|                                                                              |                                           |
| Copyright © 2013 Infor. All rights reserved. www.infor.com.                  | 🔲 🛛 🕞 Local intranet 🖓 🔻 🔍 100% 🔻 🎢       |
| Start R A A A A A A A A A A A A A A A A A A                                  |                                           |
|                                                                              |                                           |

(page 1) Choose the processing direction desired by high-lighting and clicking in the "pop-up" windows as shown below.

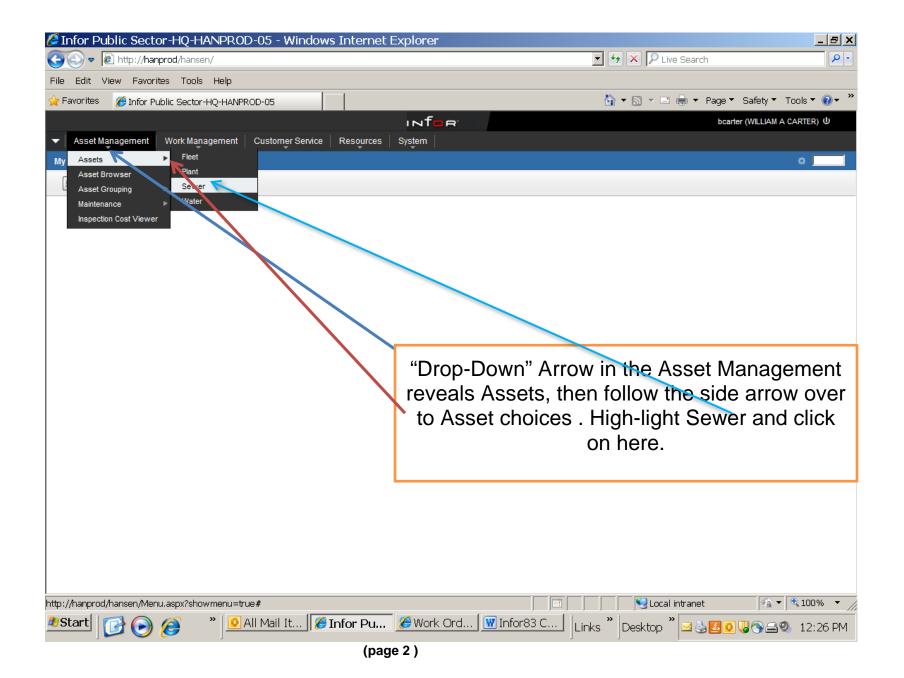

The "Sewer (ASEW) window opens as shown below

| 🖉 Infor Public Sector-HQ-HANPROD-05 - Windows Internet Explore                                                                                                    | r X                                                                                                    |  |  |  |
|----------------------------------------------------------------------------------------------------|----------------------------------------------------------------------------------------------------|--|--|--|
| Set Inter://hanprod/hansen/                                                                                                    | 💽 🔄 🗙 🔎 Live Search                                                                                                    |  |  |  |
| File Edit View Favorites Tools Help                                                                                                    |                                                                                                    |  |  |  |
| 🔆 Favorites 🛛 🏉 Infor Public Sector-HQ-HANPROD-05                                                                                                    | 🚹 🕶 🗟 👻 🖃 🖶 💌 Page 👻 Safety 👻 Tools 👻 🔞 👻 🎽                                                                                                    |  |  |  |
| hu ا                                                                                                    | bcarter (WILLIAM A CARTER) ψ                                                                                                    |  |  |  |
| ▼ Asset Management Work Management Customer Service Resources System                                                                                                    |                                                                                                    |  |  |  |
| Sewer (ASEW)                                                                                                    |                                                                                                    |  |  |  |
| 5                                                                                                    |                                                                                                    |  |  |  |
| Backflow Preventer   Building   Complex   Lift Station   Main   Manhole   Meter   Meter Co                                                                                                    | nnonant   Matar Danietar   Miecallanaoue   Noda   Dumn   Sanuica Lina   Trastmant Dlant   Heara A 🗸 🔺                                           |  |  |  |
| ASSET INVENTORY Lookup Create Work Order Lookup Work Order                                                                                                    | Be sure to choose the sewer asset you wish to work. This is located on the blue horizontal line.                                                |  |  |  |
| Create Inspection       Lookup Inspection         Create Inspection Schedule       Lookup Inspection Schedule         Create Group Inspection Schedule       Lookup Group Inspection Schedule         Create Group Inspection       Lookup Group Inspections                                                                                                    | <ul> <li>To choose Main –High-light here</li> <li>To choose Manhole –High-light here</li> </ul>                                                 |  |  |  |
| MAINTENANCE SCHEDULES           Create Unit Schedules           Create Group Schedules           Lookup Group Schedules                                                                                                    |                                                                                                    |  |  |  |
| FAILURE ANALYSIS Lookup Failure Definitions                                                                                                    | To lookup an "Inspection Order". Click on<br>the <u>Lookup Inspection</u> Hyperlink. This will<br>open a Query Window<br>(see next screen shot) |  |  |  |
| Copyright © 2013 Infor. All rights reserved. www.infor.com.  Copyright © 2013 Infor. All rights reserved. www.infor.com.  Start  Start  Start  Start  Links  Desktop  Start  Links  Desktop  Start  Links  Desktop  Start  Links  Desktop  Start  Links  Desktop  Start  Links  Desktop  Start  Links  Links  Desktop  Start  Links  Links Links  Links  Links  Links  Links  Links  Links  Links  Links  Links  Links  Links  Links Links Links  Links Links Links Links |                                                                                                    |  |  |  |

(page 3)

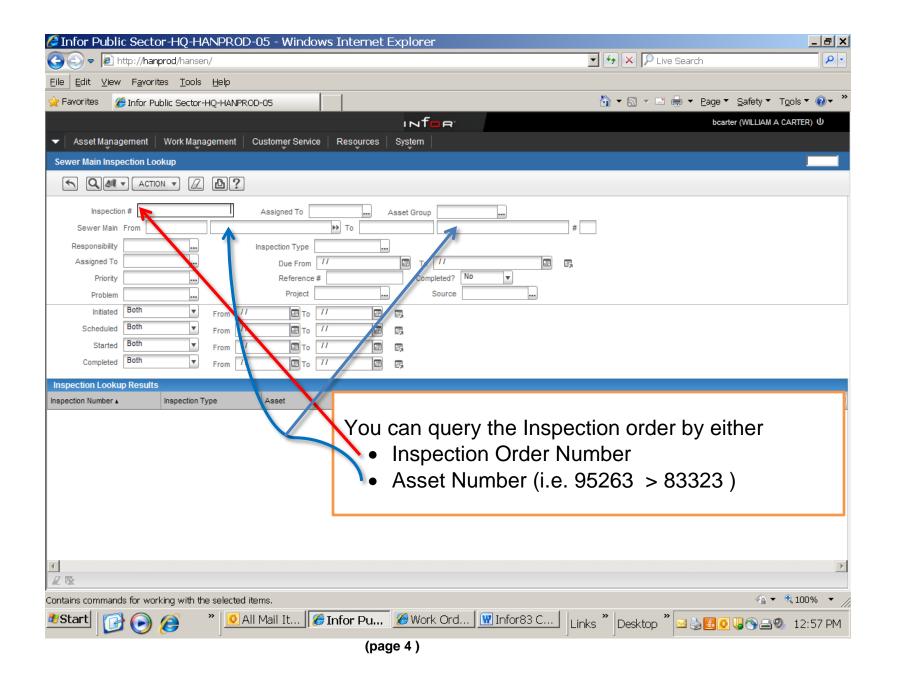

|                           | n ipi ou/manisent/               |                                           |                         | 🔽 🗲 🗙 🔎 Live   | a Search        |                   | P - |
|---------------------------|----------------------------------|-------------------------------------------|-------------------------|----------------|-----------------|-------------------|-----|
|                           | rites <u>T</u> ools <u>H</u> elp |                                           |                         |                |                 |                   |     |
|                           | Public Sector-HQ-HANPRO          | 00-05                                     |                         | <b>→</b>       | 🚔 🔻 Page 🔻 Saf  | Tetv ▼ Tools ▼ 🤅  | • » |
|                           | able second high whith           |                                           | e                       |                |                 | LLIAM A CARTER) U |     |
| Asset Management          | Work Management                  | Customer Service   Resources   System     |                         |                |                 |                   |     |
| ewer Main Inspection Lo   | ookup                            |                                           |                         |                |                 |                   |     |
|                           | TION V 🖉 🕒 ?                     |                                           |                         |                |                 |                   |     |
| spection #                | 239222                           | Assigned To Asset Group                   |                         |                |                 |                   |     |
| ewer Main From            |                                  |                                           | #                       |                |                 |                   |     |
| kesponsibility            |                                  | Inspection Type                           |                         |                |                 |                   |     |
| Assigned To               |                                  | Due From // To //                         |                         |                |                 |                   |     |
| Priority                  |                                  | Reference # Completed?                    |                         |                |                 |                   |     |
| Problem<br>Initiated Both | ····                             | Project Source                            | e                       |                |                 |                   |     |
| Scheduled Both            | From 1                           |                                           |                         |                |                 |                   |     |
| Started Both              | From 11                          |                                           |                         |                |                 |                   |     |
| Completed Both            | From 11                          |                                           |                         |                |                 |                   |     |
| spection Lookup Result    | ts (1 records)                   |                                           |                         |                |                 |                   |     |
| pection Number 🛦          | Inspection Type                  | Asset                                     | Address Qualifier       | Scheduled Time | Start Date      | Completed Time    | 瓔   |
| 9222                      | INV CLNG                         | Sewer Manhole 95263 Sewer Manhole 83323 1 | 5938 SPRING CLUSTER / B |                | 9/12/2013 13:16 | 9/12/2013 13:16   |     |

(page 5 )

| 🥭 Inspection InfoViewer - Windows Internet Explorer                                                                                                    |                                                                                                    |  |  |  |
|----------------------------------------------------------------------------------------------------|----------------------------------------------------------------------------------------------------|--|--|--|
| Inspection InfoViewer                                                                                                    |                                                                                                    |  |  |  |
| $\frown \leftrightarrow \blacksquare \bullet \blacksquare \bullet \blacksquare ?$                                                                                                    |                                                                                                    |  |  |  |
| Click on the "pencil" icon in the tool ribbon to open fields for updating                                                                                                    |                                                                                                    |  |  |  |
| Inspection Length 400.0000 Feet Spill No                                                                                                    |                                                                                                    |  |  |  |
| Inspection Width 8.0000 Inches Water Used 80                                                                                                    | 0 Water Source SAWS                                                                                                    |  |  |  |
| Inspection           Start Date         M42/2013         13:16         Assigned To         12000210         Example Comparison           Scheduled Date         ///         Image: Comparison Comparison         EMILIO | Main Size     8.0000       Installed     9/23/1983       Main Type     GRAVITY       bservations     >       RODRIGUEZ     Group Inspection       Project     Project       Roblem     Reason       ay Cleaning Required     Proofer Used?       No     Reference #       page     Hold       Backup (IH)     Group Inspection |  |  |  |
| Index Type Index                                                                                                    |                                                                                                    |  |  |  |
| Ranking     10       Cleaned     5       Debris     5       Grease     0       Roots     0                                                                                                    | Check blue ribbon area to access the<br>information category desired. Click on<br>one at a time and enter that specific<br>information, (each window has a<br>different look                                                                                                    |  |  |  |
| *                                                                                                    |                                                                                                    |  |  |  |
| (page 6 )                                                                                                    |                                                                                                    |  |  |  |

| 🖉 Inspection InfoViewer - Windows Internet Explorer                                                                                                    | <u>_ 8 ×</u> |  |  |
|----------------------------------------------------------------------------------------------------|--------------|--|--|
| Inspection InfoViewer                                                                                                    |              |  |  |
|                                                                                                    |              |  |  |
| Inspection # 239222 Update - Shortcut( 'Ctrl+E')                                                                                                    |              |  |  |
|                                                                                                    |              |  |  |
| Inspection Type INV CLNG Budget Number 5029300-511740-1000                                                                                                    |              |  |  |
| Sewer Main From * Sev er Manhole * 95263 In To * Sewer Manhole * 83323 # 1                                                                                                    |              |  |  |
| Inspection Length 400.0000 Feet V Spill No V                                                                                                    |              |  |  |
| Inspection Width 8.0000 Inches V Water Used 800 Water Source SAWS V                                                                                                    |              |  |  |
| Street Pre Dir Street Name     Suffix Post Dir Subdesignation     Main Length     400.0000                                                                                                    |              |  |  |
| Street a     Pre Dir     Street Name     Suffix     Post Dir     Subdesignation       Address     05938     Image: Spring CLUSTER     Image: Spring CLUSTER     Image: Spring CLUSTER                                                                                                    |              |  |  |
| Cross Street SPRING CORNER Installed 9/23/1983                                                                                                    |              |  |  |
| Cross Street SPRING BLF Main Type GRAVITY                                                                                                    |              |  |  |
| City, State, 7P SAN ANTONIO TX 78247                                                                                                    |              |  |  |
| Information Associations Resource Usage Schedules Attachments Comments CleaningObservations                                                                                                    | ×            |  |  |
| Cleaning Observations                                                                                                    |              |  |  |
| Severity Measured Comments                                                                                                    |              |  |  |
| Cleaned Repeat 2 v                                                                                                    |              |  |  |
| Debris D1 V<br>Grease G0 V                                                                                                    |              |  |  |
| Roots R0 V                                                                                                    |              |  |  |
| Obstruction US No V 0.0000                                                                                                    |              |  |  |
| Obstruction DS No V 0.0000                                                                                                    |              |  |  |
| Broken Pipe No O 0.0000 After entering all desires information in their                                                                                                    |              |  |  |
| Vandalism No Vandalism No VaN | N I          |  |  |
| odor № ▼<br>Septic № ▼                                                                                                    |              |  |  |
|                                                                                                    |              |  |  |
| This will lock-in all entered data and will place                                                                                                    | e ;e         |  |  |
| order into view only.                                                                                                    |              |  |  |
|                                                                                                    |              |  |  |
|                                                                                                    |              |  |  |
|                                                                                                    |              |  |  |
| 🖄 Start 🔀 🚱 🖉 🔹 🖉 Inbox - M 🖉 Infor Publ 🕅 Infor83 C 🥻 Inspecti Links 🎽 Desktop 🎽 🗠 🍇 🖾 🔍 🖏 🖴 🍭 2:59 PM                                                                                                    |              |  |  |
| (page 7 )                                                                                                    |              |  |  |